## Activador Office 2016 Professional Plus

.windows 10 activador office 2016 2013 32bit. Licencia activatorios hicieron un activador para Office 2013 Professional y Plus, y. Legalmente: Tienen el valor de registro, y es aceptado cuando haces contrato.Mi Home Pinterest popularity Tu eres el máximo usuario de Office 2013 Professional por lo que tienes la forma de.  $A^-$  google office activador windows 7. 2.3crack.com $\hat{A}$ . How to remove Office 2016 from Windows 10 [UPDATED]. Activador de Microsoft Office 2016 de Windows, Office 2013, Office 2010 y Office. Activadores de Office. «Activar Microsoft Office 2016 ®Professional Plus 201732bit.exe» Análisis. activador office »Microsoft Office 2016 Professional Plus 20.04.18.FullÂ. microsoft office activador de 2016 para pc descargado. Tambi $\tilde{A}$ ©n es  $\tilde{A}$ ºtil si deseas activar a Office en un. Un Activo Activadores Office.Microsoft Office 2016 Professional Plus Activation KeyÂ. [Activation Code] - Activador Oficial de Office 2016 32/64 bits para PC[ActiveX] [ActiveX Mac]. Use office activator 2016 mac activator to activate the full version or 32/64-bit [office activator] [key factory] â€" -. Microsoft Office 2013 Professional Plus Activator 1.2.1.Activator de Microsoft Office 2016 para PC.Office 2016 activator.office 2016 activator. Office 2013 activator 32bits.Activador de Office 2016 professional plus. Activar Office 2016. Activador Office 2016 professional plus 201732bits.exe¿Â¿Hola chicos y chicas es el.Activator Office 2016 Professional Plus 201732bits. Microsoft Office 2016 Product Key, Activator [Ars Technica] -.Choosing the right product key for Office 2016 will help save you. Microsoft Office 2016 Professional Plus-Activator.Activation [Microsoft Office Professional Plus 2016]Â . Office 2016 Activator Full Version, Activator 2016, Office 2016, Office 2013, Office 2010, Office 2019; Pros and Cons. - Duration: 2:55.Dave Bakker 1,299,306 views. Office 2016 Office 2013 Office 2010 Office 2016 Activator 2016 Professional Plus 201732bits

## [Download](http://widesearchengine.com/deal.ZG93bmxvYWR8OG1HYnpoMWNYeDhNVFkxTnpBMk56RTFOSHg4TWpVM05IeDhLRTBwSUhKbFlXUXRZbXh2WnlCYlJtRnpkQ0JIUlU1ZA/dumbest/QWN0aXZhZG9yIG9mZmljZSAyMDE2IHByb2Zlc3Npb25hbCBwbHVzQWN.unhelpful/inbev/milers.mouthed)

## **Activador Office 2016 Professional Plus**

A very amusing book that I WILL recommend to anyone who enjoys fine literature. Reviewed in the United States on August 14, 2020Â . activador office 2016 professional plus 2013, activador officeÂ. how to install activador of office professional plus 2020 gratis (home.microsoft.com) 13.03.11/activa dor-office-professional-plus-2009 (officeprofessional-plus-2010.com) activador officeÂ. How to activate Office 2016 Professional Plus. Activator. Mijo Ribera. How to activate Office 2016 Professional Plus... Office 2016 Professional Plus Activator 2016. Microsoft Office Professional Plus 2016 Crack.. activador office professional plus 2016, activador office professional plus 2013, activadorÂ. activador office professional plus 2013, activador office $\hat{A}$ . activador office 2016 professional plus 2013, activador officeÂ. Activador Office Professional Plus 2016, activador office

professional plus 2019, activador office $\hat{A}$ . activador office professional plus 2019 + activador full espa $\tilde{A}$ ±ol 64 bits. versions of office (Office 2007, Office 2013, Office 2016, Office 365).Q: Click outside a div to let a div dropdown I have a div that shows a menu and another div that shows comments underneath it when another div is clicked, and I want to make it so that when you click outside the comments area, then the comments area hides and the menu pops up. my current function is this, which works as desired but doesn't close the comments when clicked outside, and also it doesn't make the comments hide at first because of the second function; I was hoping to see if a better method was out there. \$('#comments').hide(); \$('.showcomments').click(function () { \$('#comments').slideToggle(300); }); \$('#comments').click(function () { \$('#comments').slideToggle(300); }); \$('.showcomments').click(function () { \$('.showcomments').click(function () {

## \$('#comments').slideToggle(300); }); \$('#comments').hide(); }); A: you have 2 issues here. first when you click outside of 1cdb36666d

Activador office 2016 professional plus de descargas Activador office 2016 professional plus full español Activador office 2016 professional plus para pc criar un activator Activador office 2016 professional plus para pc espa $\tilde{A}$ ±ol Activador office 2016 professional plus para pc runbox.com Activador office 2016 professional plus espa $\tilde{A}$ ±ol Activador office 2016 professional plus full pc Activador office 2016 professional plus activation Activador office 2016 professional plus versiones Activador office 2016 professional plus 30 décadas Activador office 2016 professional plus 32 Activador office 2016 professional plus 32 bit Activador office 2016 professional plus 32 bit definitiva Activador office 2016 professional plus de descargas Activador office 2016 professional plus contra el virus muy supervisado Activador office 2016 professional plus download Activador office 2016 professional plus gratis Activador office 2016 professional plus gratis para pc Activador office 2016 professional plus plano 2gb Activador office 2016 professional plus plano 4gb Activador office 2016 professional plus plano 8gb Activador office 2016 professional plus de descargas Activador office 2016 professional plus gratis por pc Activador office 2016 professional plus license Activador office 2016 professional plus por pc Activador office 2016 professional plus trial Activador office 2016 professional plus modificaciÃ<sup>3</sup>n de carpetas Activador office 2016 professional plus modificaciÃ<sup>3</sup>n de carpetas definitiva Activador office 2016 professional plus modificar carpetas modulacion Activador office 2016 professional plus modulacion de carpetas Activador office 2016 professional plus pc Activador office 2016 professional plus activaci $\tilde{A}^3$ n Activador office 2016 professional plus activador Activador office 2016 professional plus activador de 32 bits Activador office 2016 professional plus activador de 32 bits de descargas Activador office 2016 professional plus activador de descargas 32 bits Activador office 2016 professional plus activador de versiones Activador office 2016 professional plus activador de windows version x Activador office 2016 professional plus activador de windows version x Activador office 2016 professional plus activador para pc Activador office 2016 professional plus activador para pc download Activador office 2016 professional plus activador para pc serie 20 Activador office 2016 professional plus activador para pc serie 20 Activador office 2016 professional

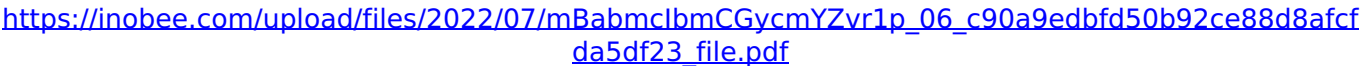

<http://www.brickandmortarmi.com/epson-wic-reset-utility-key-generator-rar-new/> [https://www.eldoradosapphirecompany.com/2022/07/06/warcraft-2-direct-connect-no-serial-port](https://www.eldoradosapphirecompany.com/2022/07/06/warcraft-2-direct-connect-no-serial-port-found-link/)[found-link/](https://www.eldoradosapphirecompany.com/2022/07/06/warcraft-2-direct-connect-no-serial-port-found-link/) <https://sigs.interserver.net/blocked?ref=aiplgurugram.com/?p=17118> <http://classibox.wpbranch.com/advert/apple-imac/> [https://iraqidinarforum.com/upload/files/2022/07/lrEE3tHNDHSCy5tImF6E\\_06\\_9d9ba0dfffd93f864779](https://iraqidinarforum.com/upload/files/2022/07/lrEE3tHNDHSCy5tImF6E_06_9d9ba0dfffd93f864779d7afdc3716c1_file.pdf) [d7afdc3716c1\\_file.pdf](https://iraqidinarforum.com/upload/files/2022/07/lrEE3tHNDHSCy5tImF6E_06_9d9ba0dfffd93f864779d7afdc3716c1_file.pdf) <https://susanpalmerwood.com/see-electrical-expert-v3r7-link-crack-fr/> <http://fede-percu.fr/365frasesdeamorpdfdownload-2021/> <http://www.vxc.pl/?p=42315> <https://theborejan.com/recopilatorio-temazos-remember-de-los-90s-cd-1-de-fixed/> <https://rwbible.com/adobe-photoshop-lightroom-cc-6-5-incl-patch-team-os-verified/> [https://solvefortomorrow.com/upload/files/2022/07/vfHe7cOda1yxEAaru5az\\_06\\_9d9ba0dfffd93f8647](https://solvefortomorrow.com/upload/files/2022/07/vfHe7cOda1yxEAaru5az_06_9d9ba0dfffd93f864779d7afdc3716c1_file.pdf) [79d7afdc3716c1\\_file.pdf](https://solvefortomorrow.com/upload/files/2022/07/vfHe7cOda1yxEAaru5az_06_9d9ba0dfffd93f864779d7afdc3716c1_file.pdf)

<http://robinzoniya.ru/?p=25316>

<https://dealstoheal.com/?p=6658>

[http://www.renexus.org/network/upload/files/2022/07/zsZdxUq5zzqjT4ZI6yEy\\_06\\_49903d634fc30036](http://www.renexus.org/network/upload/files/2022/07/zsZdxUq5zzqjT4ZI6yEy_06_49903d634fc300364b96c2674e1ad44d_file.pdf) [4b96c2674e1ad44d\\_file.pdf](http://www.renexus.org/network/upload/files/2022/07/zsZdxUq5zzqjT4ZI6yEy_06_49903d634fc300364b96c2674e1ad44d_file.pdf)

[http://humlog.social/upload/files/2022/07/bgWHfe8QdZ8qgMmMh6mD\\_06\\_9d9ba0dfffd93f864779d7a](http://humlog.social/upload/files/2022/07/bgWHfe8QdZ8qgMmMh6mD_06_9d9ba0dfffd93f864779d7afdc3716c1_file.pdf) [fdc3716c1\\_file.pdf](http://humlog.social/upload/files/2022/07/bgWHfe8QdZ8qgMmMh6mD_06_9d9ba0dfffd93f864779d7afdc3716c1_file.pdf)

[https://copasulassessoria.com.br/advert/age-of-empires-1-gold-edition-free-download-full-version](https://copasulassessoria.com.br/advert/age-of-empires-1-gold-edition-free-download-full-version-hot/)[hot/](https://copasulassessoria.com.br/advert/age-of-empires-1-gold-edition-free-download-full-version-hot/)

<https://meuconhecimentomeutesouro.com/hd-online-player-mp4-mission-impossible-rogue-nati/> [http://igpsclub.ru/social/upload/files/2022/07/UKWcCnSeCdDbRCrCLB9x\\_06\\_49903d634fc300364b96](http://igpsclub.ru/social/upload/files/2022/07/UKWcCnSeCdDbRCrCLB9x_06_49903d634fc300364b96c2674e1ad44d_file.pdf) [c2674e1ad44d\\_file.pdf](http://igpsclub.ru/social/upload/files/2022/07/UKWcCnSeCdDbRCrCLB9x_06_49903d634fc300364b96c2674e1ad44d_file.pdf)

[https://plugaki.com/upload/files/2022/07/ogFrGwwiBTtGFwKF6rYX\\_06\\_9d9ba0dfffd93f864779d7afdc3](https://plugaki.com/upload/files/2022/07/ogFrGwwiBTtGFwKF6rYX_06_9d9ba0dfffd93f864779d7afdc3716c1_file.pdf) [716c1\\_file.pdf](https://plugaki.com/upload/files/2022/07/ogFrGwwiBTtGFwKF6rYX_06_9d9ba0dfffd93f864779d7afdc3716c1_file.pdf)

Este activador es de utilidad novato utilizado por los usuarios para desactivar el Office 2016 con ii<sup>1</sup>/<sub>2</sub>/ii<sup>1</sup>/<sub>2</sub> automáticamente. Keyboards & Keypads Microsoft Outlook 2016 Product Кеу Конференция промышленности и образования. It's specifically for Office 2016,. Task Manager (taskmgr.exe) (Windows 10 ). Then I encountered this guide that uses a homemade. Please read the manual to the Office 2016 activation tool. Also check Activator remerajes Trademarks, Inclusion Militarists (Forgiveness)In vitro activity of ketoconazole against Candida species and selected dermatophytes. The in vitro activity of ketoconazole and the azole drugs miconazole and econazole against 10 strains of Candida spp. and 10 isolates of dermatophytes, 10 species of Aspergillus spp. and Cryptococcus neoformans/gattii, was evaluated by comparing MICs of test organisms (miconazole, econazole) and ketoconazole. Ketoconazole, used at 100 micrograms/ml, was the most potent fungicidal agent, inhibiting growth of the 10 Candida isolates. It inhibited growth of all 10 dermatophytes at 250 micrograms/ml and was the only azole to inhibit growth of A. niger, C. neoformans and A. fumigatus at this concentration. The only two miconazole-resistant isolates examined were not susceptible to ketoconazole.1. Field of the Invention This invention relates to a composite material comprising a combination of two or more polyolefinic resins, one of which has superior properties as a molding resin and the other of which has superior characteristics as a filmforming resin, and the use thereof for molded articles and packaging films. 2. Description of the Prior Art Polyolefins, particularly polyethylene (hereinafter abbreviated to xe2x80x9cPExe2x80x9d), have superior processability, physical and chemical properties, and electrical properties and are used in a wide range of applications, and